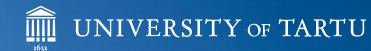

# Information Technology Office

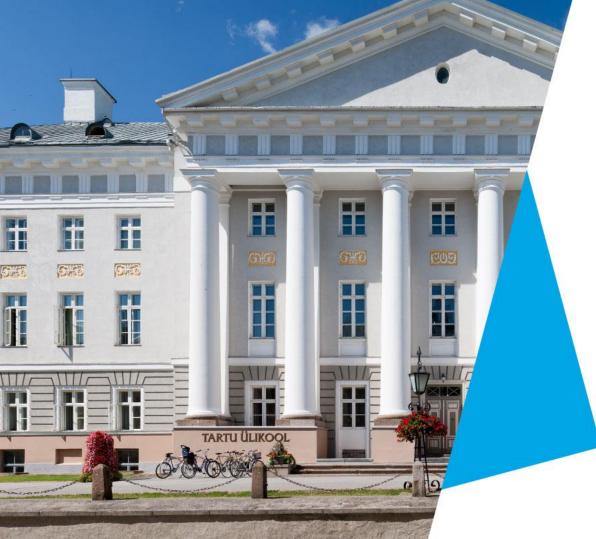

## **General Information**

- Ülikooli 18a first and second floor
- Physicum A404
- Over 60 people in different locations
- What we do:
  - Manage servers and the network
  - Develop and manage central information systems
  - IT support/helpdesk for the staff
  - Multimedia and printing services

### Internet access

Wireless network is avaliable in most buldings.

- **EDUROAM** preferred network for secure access to the internet.
- **UT-PUBLIC** –unsecured network with limited access to the university's systems, requires authentication via Facebook, Google or e-mail.
- Wired ETHERNET connection is rare.

### Internet access in dormitories

#### You will have access to EDUROAM and CAMPUSWIFI.

Instructions for configuring these netoworks are located at: http://helpdesk.ut.ee/

# E-kyla (dormitories)

https://campus.ee/

The service portal for dormitories, where you can:

- Review your contract and manage your billing.
- Report problems for repairs et

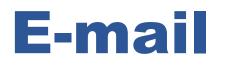

Official communication is done via e-mail.

- The official e-mails use the following format: <u>firstname.lastname@ut.ee</u>.
- Important messages and notifications will always be displayed in the Study Information System (ÕIS).
- @ut.ee addresses are provided to students by default. It will stay active while you are studying at the university.
- @ut.ee addresses are forwarded to students personal email by default. If You want, you can <u>turn off email forwarding</u>.

### Your UT account

Take into consideration:

Your account will provide access to the information systems while you are studying at the university.

### Security

- Keep your password secure!
- NEVER SEND YOUR PASSWOR TO ANYONE!
- Keep your personal computer updated!
- Use anti-virus and anti-malware software!
- ALWAYS back-up your files (Dropbox, Google Drive, Microsoft OneDrive)!
- Use and ID-card or mobile-ID if you have them

### Security

### DO's:

- use 9-10 characters, including numbers, upper- and lowercase letters, and symbols;
- use a password manager (BitWarden, LastPass, Keepass, Dashlane, 1Password, etc...).

### DO NOT's:

- use a simple password;
- use a dictionary word password;
- use the same password everywhere;
- share your password with anyone!

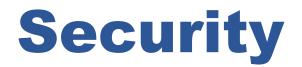

# Check if you have an account that has been compromised in a data breach:

#### https://haveibeenpwned.com/

### **Microsoft Office 365**

Microsoft Office software is provided **free** to all students for the duration of their studies at the University of Tartu.

Instructions for getting your license are in the software section of the IT helpdesk page at http://helpdesk.ut.ee/

The license will expire with the end of your study relationship with the university!

### **Need help?**

### **Contact the University of Tartu helpdesk**

The IT office does not proovide support for personal devices, but will try to help you or at least point you in the right direction.

helpdesk@ut.ee

http://helpdesk.ut.ee/

## **Computer parts and support**

#### ORDIAS

Computer parts and consultation Located at Betooni 9 <u>http://www.ordi.eu/</u>

#### • iDeal Group AS

Apple products, consultation and repairs Located at Lõunakeskus and Tartu Kaubamaja http://www.ideal.ee/

#### KERNEL OÜ

Lenovo and Dell products, consulation and repairs, cheap refurbished machines Located at Vanemuise 65 http://www.kernel.ee/